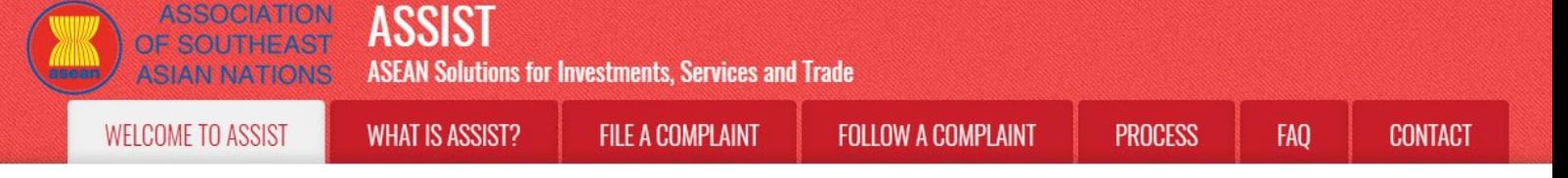

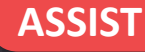

# **STEP-BY-STEP TUTORIAL FOR CASE STUD (TRADE IN SERVICES)**

Complaint Filed by an ASEAN Enterprise (Parent Company of its Subsidiary Company), Accepted by Central Administrator and Rejected by Destination Contact Point.

Brief Description of Case: This scenario is that of a mock case that falls under Mode 3 (Commercial Presence) of services trade, which is defined in the ASEAN Framework Agreement on Services (AFAS) and the General Agreement on Trade in Services (GATS), mutatis mutanda, as the supply of a service supplier of one country, through commercial presence in the territory of any other country. This scenario is that of a complaint that is accepted by ASSIST's Central Administrator (CA) as having been validly lodged by the AE, which is the parent company in another ASEAN Member State of its subsidiary company where the Subject ASEAN Member State is located and that is actually the one with the

problem or complaint, but being rejected by the Destination Country because the latter finds that the allegations by the AE lack merit as the Destination Country has complied with the relevant ASEAN commitments.

The complaint is in relation to the revocation of the license of the subsidiary company and the amendment of the Telecommunications Business License Act by the Destination Country, which AE claims is a discrimination against foreign investors and in clear violation of the Schedule of Specific ASEAN Commitments of the Destination Country under the AFAS where the Destination Country has committed to allow commercial presence of a foreign company, in other words the legal right for foreign operators, legally registered in another ASEAN Member State, to provide the service through commercial establishment, without any limitations to market access and national treatment.

#### List of Actors and Abbreviations:

- Complainant = ASEAN Enterprise (AE)
- ASEAN Secretariat = Central Administrator of ASSIST (CA)
- Home Country = Home Contact Point (HCP) in ASEAN Member State-X (AMS-X)
- Destination Country = Destination Contact Point (DCP) in ASEAN Member State-Y (AMS-Y)
- Relevant National Authorities = Relevant Authorities (RAs)

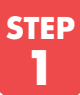

## **STEP 60 TO THE ASSIST WEBSITE (HTTP://ASSIST.ASEAN.ORG)**

If you feel that your case is a problem on an ASEAN cross-border trade related issue, you are a business registered in an ASEAN Member State, and you would like a free of charge, non-binding, consultative service, and receive an expedited and effective solution, go to the following link: http://assist.asean.org.

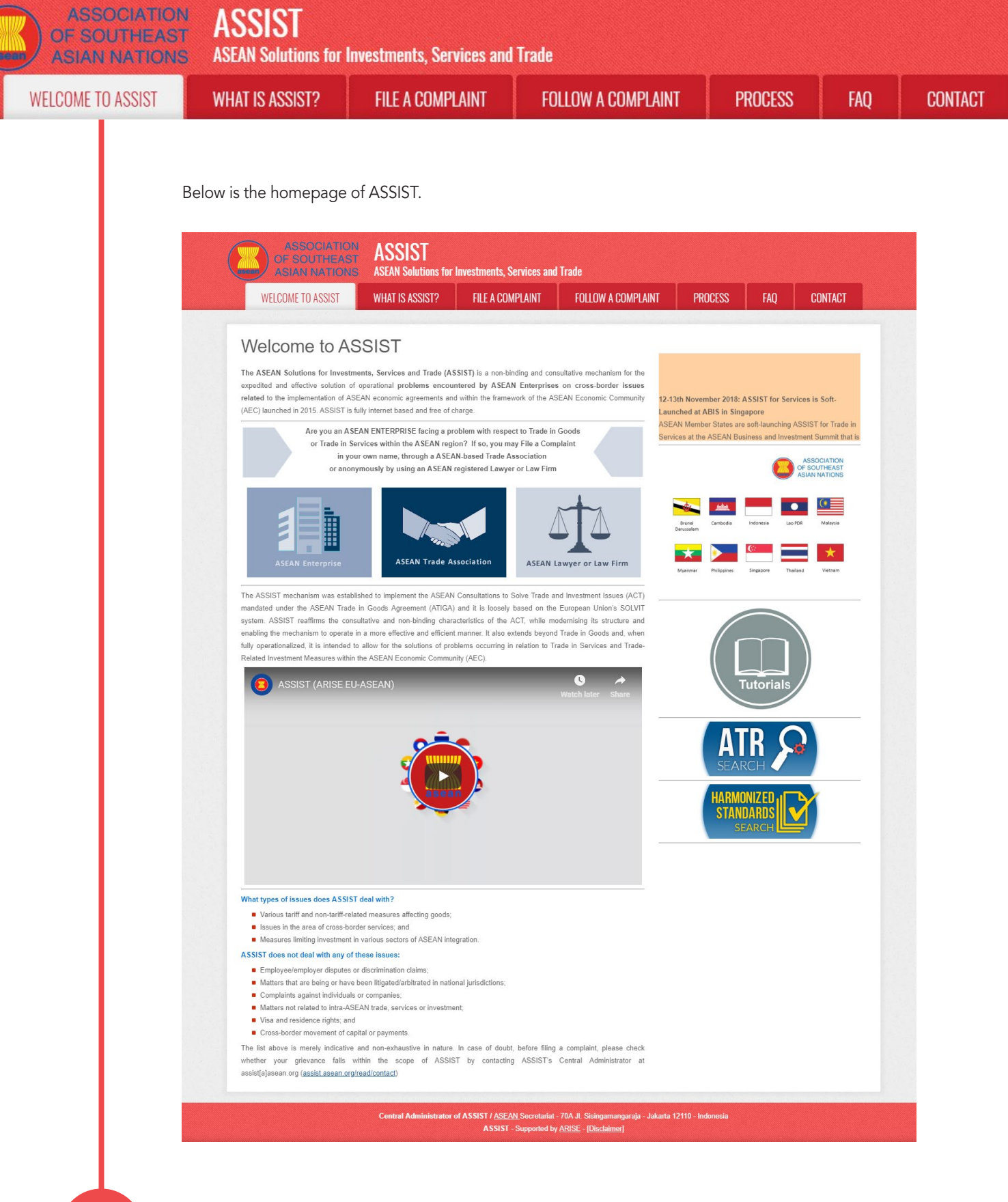

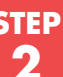

## **STEP** SELECT THE 'FILE A COMPLAINT' TAB (ASEAN ENTERPRISE ICON)

If you are filing a complaint under your own company (non-anonymous complaint) and you are not represented by an ASEAN-based trade association, or by any other representative entity of your choice, such as a chamber of commerce, business council, business federation, or registered lawyer or law firm, click on the 'ASEAN Enterprise' icon on the File a Complaint tab.

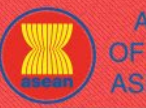

ASSOCIATION ASSIST

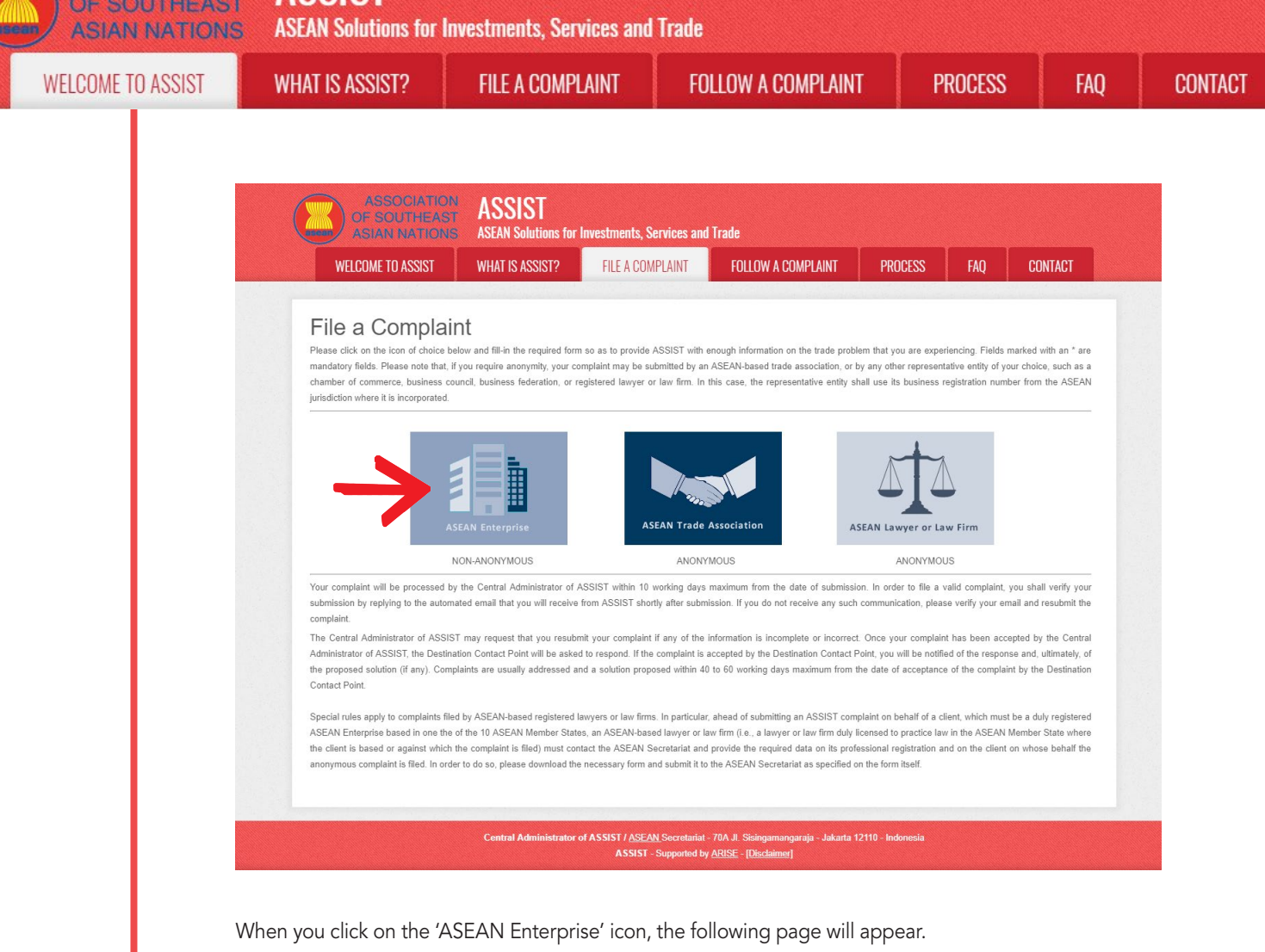

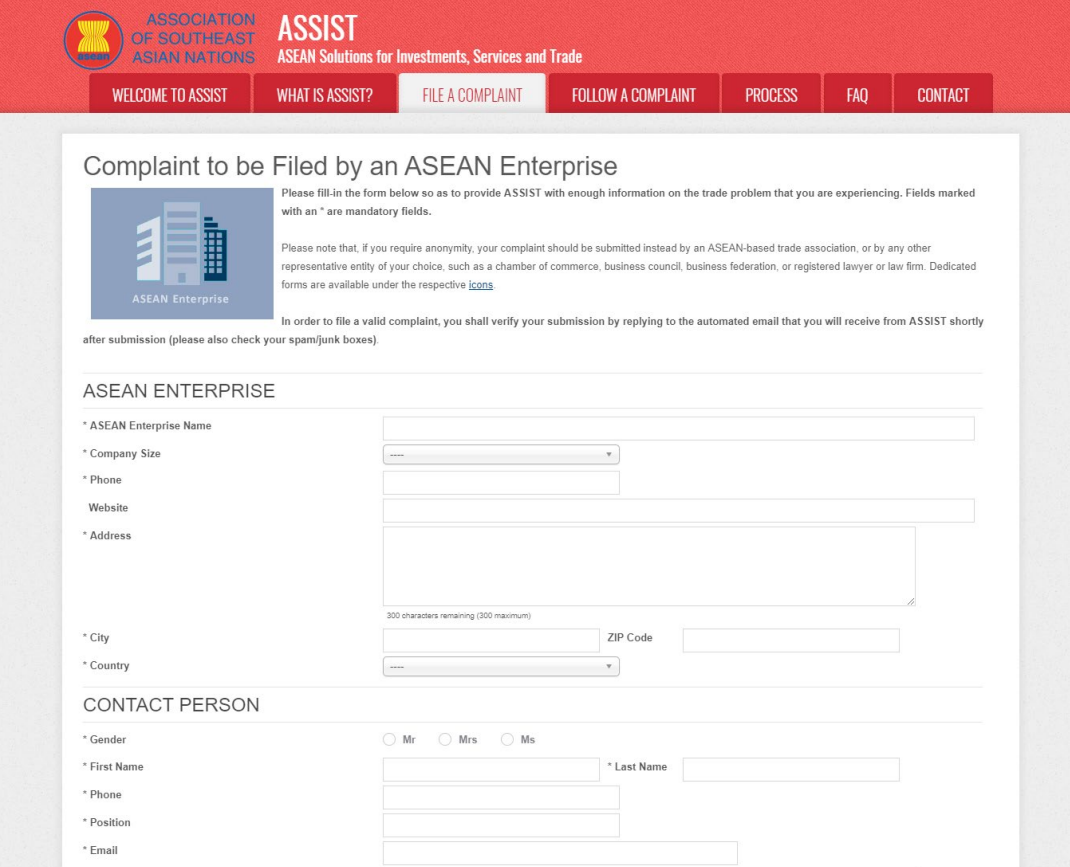

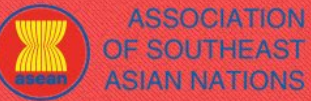

ASSIST

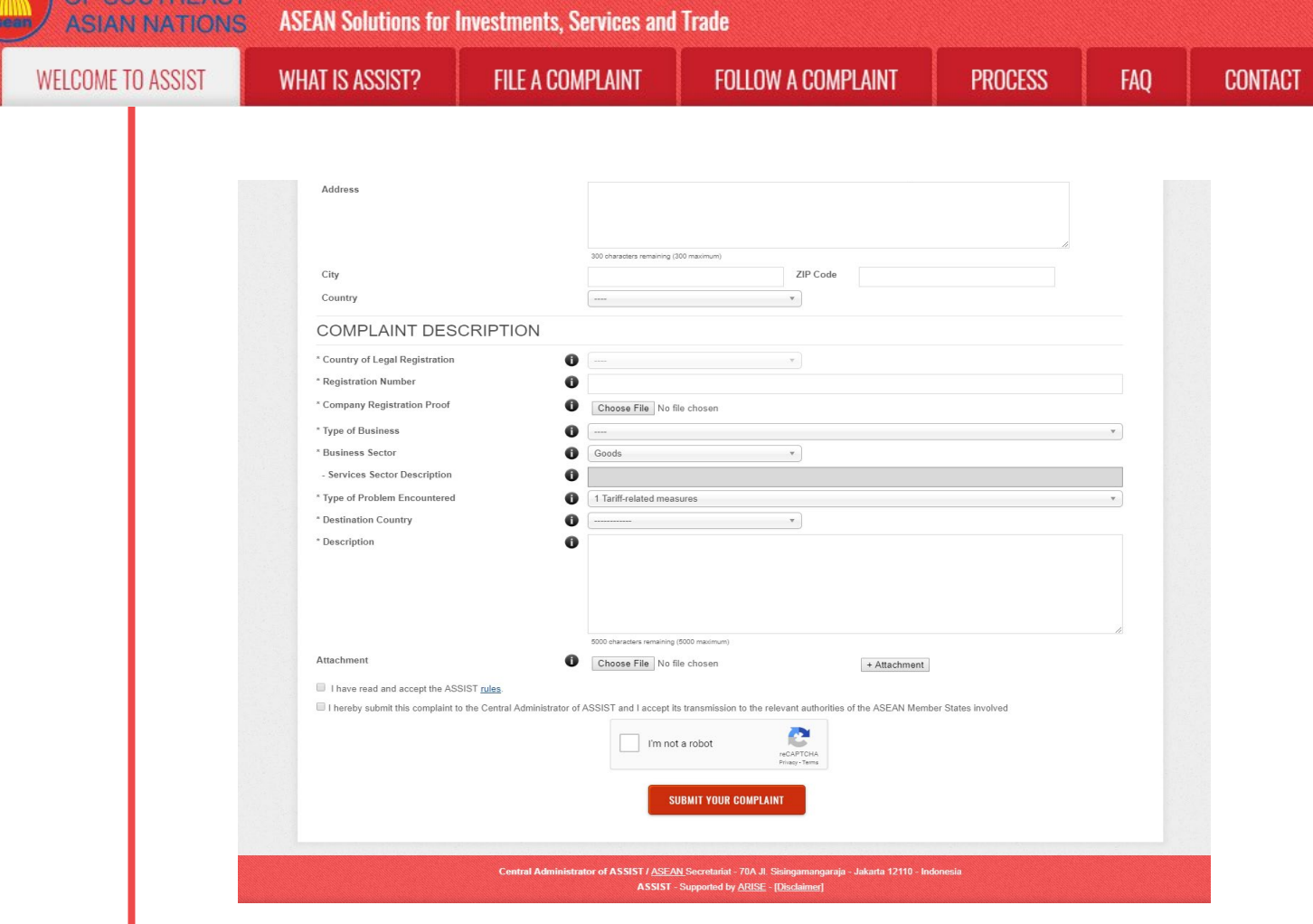

Fill-in the above form so as to provide ASSIST with enough information on the trade problem that you are experiencing. Fields marked with an asterisk (\*) are mandatory fields. If you are not sure on what to fill-in for a field, the  $\bullet$  buttons are available for detailed instructions on what to fill-in for each field. Please click on the  $\bullet$  buttons to make sure that you fill-in the correct information in the form.

It is extremely important that you properly fill-in the 'Description' field. The CA will need to verify that the description given in the complaint is sufficient to clearly identify the problem in the context of the specific subject agreement(s). Thus, please carefully layout your complaint with legal arguments and factual evidence to help the CA in deciding whether to approve your complaint.

## **STEP** FILL-IN THE COMPLAINT FORM

**3**

Below is an example of a completed form for this specific case study.

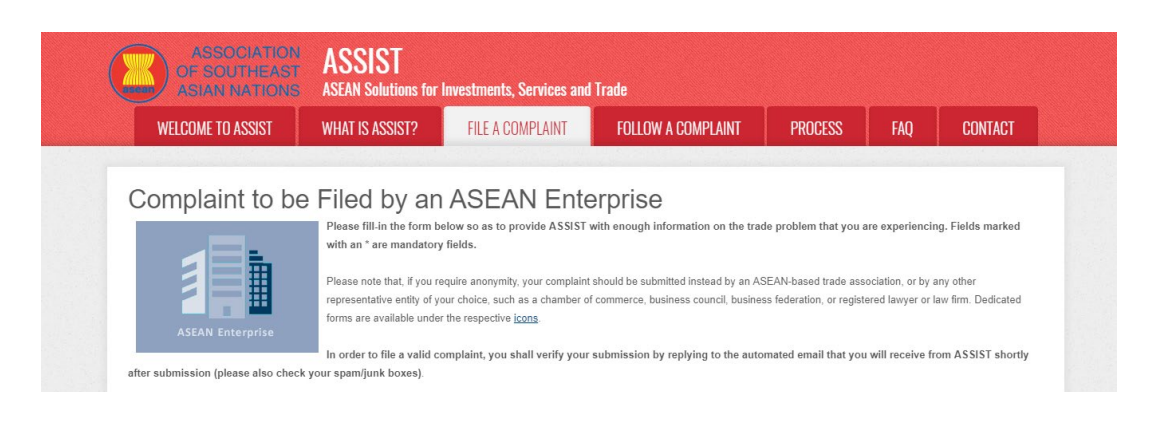

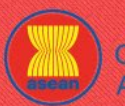

**ASSOCIATION ACCICT** 

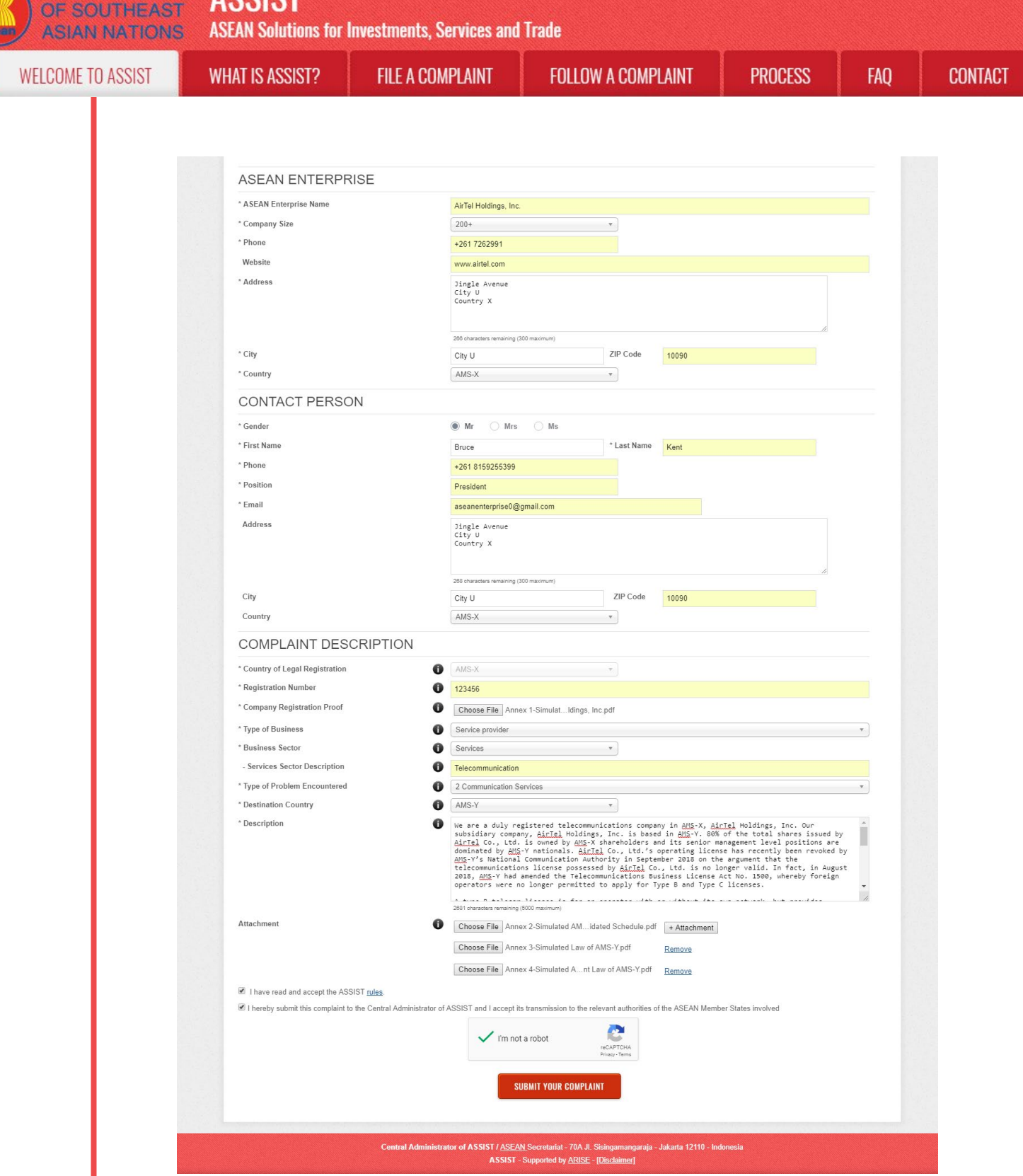

As an example of a clear and concise description of the complaint, below is the AE's description of his complaint in this case study:

"We are a duly registered telecommunications company in AMS-X, AirTel Holdings, Inc. Our subsidiary company,AirTel Holdings, Inc. is based inAMS-Y. 80% ofthe total shares issued byAirTel Co., Ltd. are owned by AMS-X shareholders and its senior management level positions are dominated by AMS-Y nationals. AirTel Co., Ltd.'s operating license has been revoked by AMS-Y's National Communication Authority in September 2018 on the argument that the telecommunications license possessed by AirTel Co., Ltd. is no

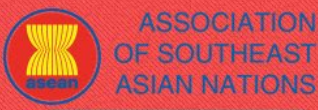

**ASSOCIATION** 

**4**

**WHAT IS ASSIST?** 

**PROCESS** 

longer valid. In fact, in August 2018, AMS-Y had amended the Telecommunications Business License Act No. 1500, whereby foreign operators were no longer permitted to apply for Type B and Type C licenses.

A type B telecom license is for an operator with or without its own network, but provides services targeting a segment or even several segments of the public. A type C telecom license is for an operator with a network that provides services to the general public, or services that cause a significant impact on fair competition, the public interest, or require special consumer protection. The applicant applying for Type B and Type C licenses must be companies where AMS-Y nationals hold at least 51% shares and at least three quarters of the applicant's senior level management and the person authorized to sign any binding commitments, as a representation of the applicant company, must be an AMS-Y national. We feel that AirTel Co., Ltd. has been treated unfairly as it simply followed the government process at the time when it had applied for the license and it was not given any notification by AMS-Y on this new development. It has also complied with the requirement for foreign companies with a majority of foreign shareholders, which is obtaining a Foreign Business License from the Ministry of Commerce.

The revoking of AirTel Co., Ltd.'s license and the amendment of the business license regulation has caused AirTel Holdings, Inc., shares to fall 5.67% in AMS-X as AMS-Y is the world's second biggest cellular market. We believe that the revoking of its license is a discrimination against foreign investors in the telecommunications sector and a violation of the specific commitments and obligations of AMS-Y under the relevant ASEAN Framework Agreement on Services (AFAS)."

When the complaint is filed by clicking 'Submit Your Complaint', the following page in Step 4 will appear.

## **STEP** RECEIVE A NOTIFICATION FROM ASSIST

Once you file a complaint on the ASSIST website, the below page will appear, informing you that a confirmation email will be sent to the email address which you have provided in your complaint form.

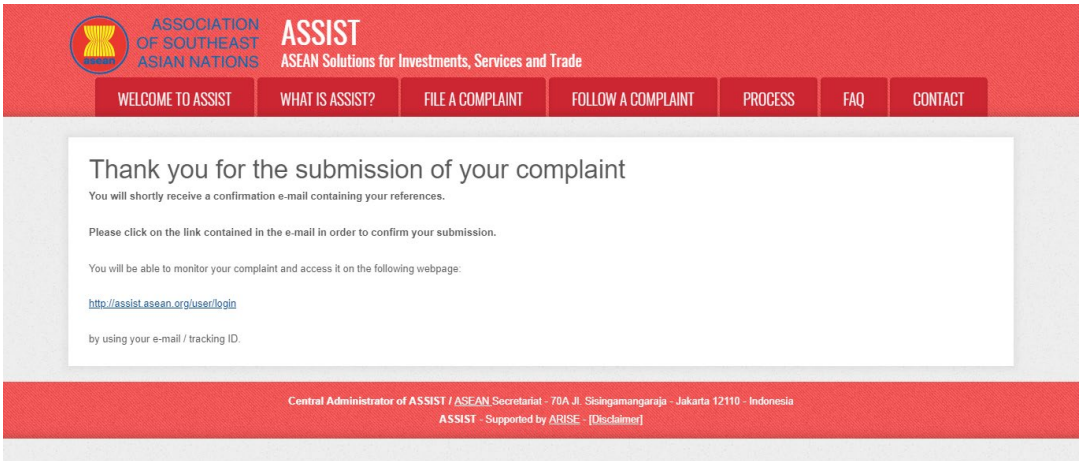

The above notification indicates that you should click on the link provided in your email account to confirm your complaint with ASSIST.

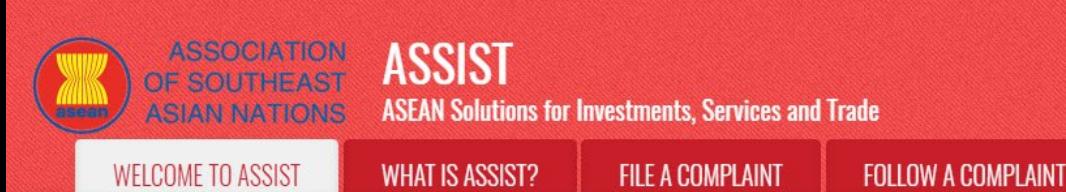

### **PROCESS**

**FAO** 

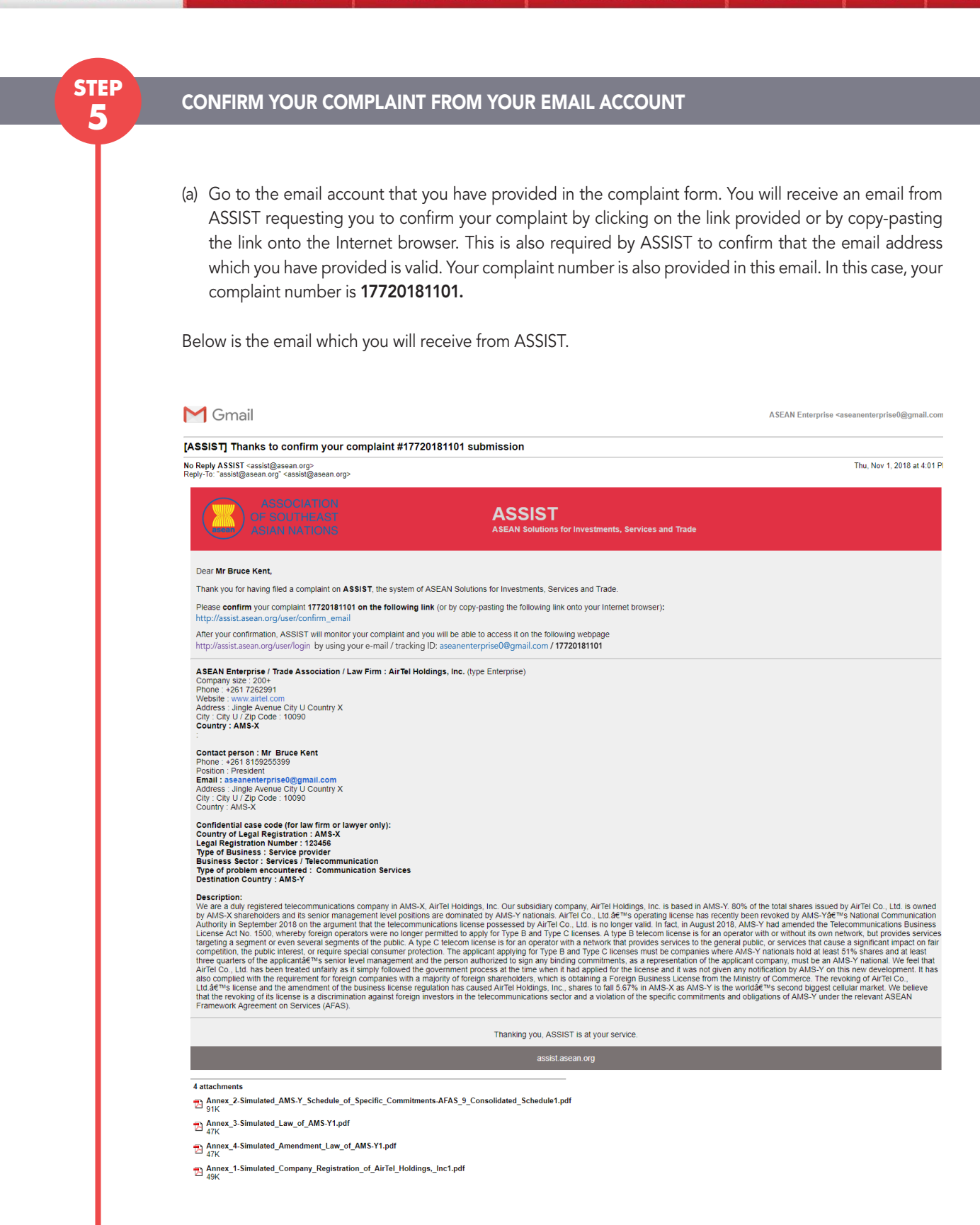

(b) Click on the link as requested in the above email and the following page will appear.

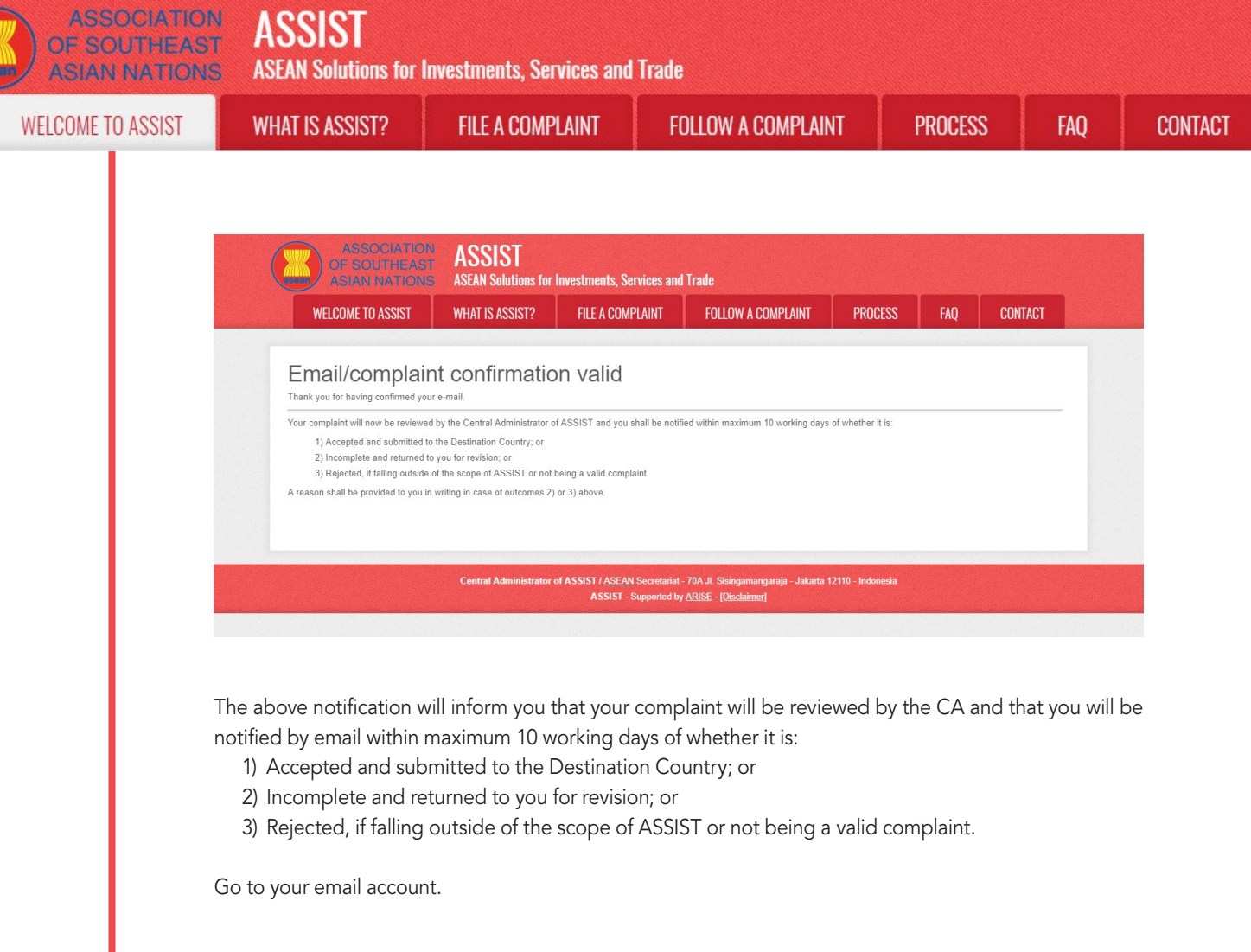

# **6** RECEIVE AN EMAIL FROM ASSIST THAT YOUR EMAIL ADDRESS AND COMPLAINT IS VALID

**step**

Go to your email account and you will see a new email from ASSIST. This email indicates that you have confirmed your complaint, that the CA will check its validity, and that it has been filed within ASSIST. ASSIST will revert with a response indicating whether the complaint is accepted, incomplete or rejected within 10 working days.

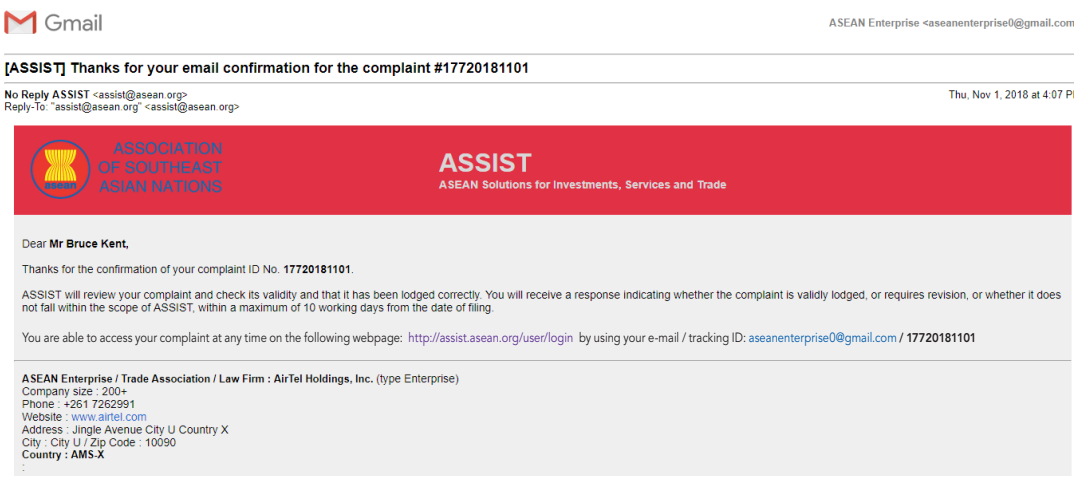

**ASSOCIATION ASSIST** OF SOUTHEAST **ASEAN Solutions for Investments, Services and Trade ASIAN NATIONS WELCOME TO ASSIST FILE A COMPLAINT FOLLOW A COMPLAINT PROCESS** FAO **WHAT IS ASSIST? CONTACT** Contact person : Mr Bruce Kent<br>Phone : +261 8159255399<br>Position : President<br>Email : assanenterprise0@gmail.com<br>Address : Jingle Avenue City U Country X<br>City : City U / Zip Code : 10090<br>Country : AMS-X Confidential case code (for law firm or lawyer only):<br>Conting of Legial Registration : AIMS-X<br>Legal Registration Number : 123456<br>Type of Business : Service provider<br>Business Sector : Services / Telecommunication<br>Business S Description:<br>
We are aduly registered lelecommunications company in AMS-X. AliPel Holdings. Inc. Our subsidiary company. AliTel Holdings inc. is based in AMS-Y, 80% of the total shares issued by ANTel Co., Ltd. is owned<br>
W Thanking you, ASSIST is at your service. 4 attachments → Annex\_2-Simulated\_AMS-Y\_Schedule\_of\_Specific\_Commitments-AFAS\_9\_Consolidated\_Schedule1.pdf<br>□ 91K Annex\_3-Simulated\_Law\_of\_AMS-Y1.pdf Annex\_4-Simulated\_Amendment\_Law\_of\_AMS-Y1.pdf Annex\_1-Simulated\_Company\_Registration\_of\_AirTel\_Holdings,\_Inc1.pdf

> As indicated in the above email, you are now able to monitor the progress by clicking on the indicated link which will be directed to the 'Follow a Complaint' tab on the menu bar on the ASSIST Website.

## **STEP** MONITOR THE PROGRESS OF YOUR COMPLAINT

**step**

(a) Go to the following link: http://assist.asean.org/user/login or go to the 'Follow a Complaint' tab on the menu bar on the ASSIST Website. The below page will appear.

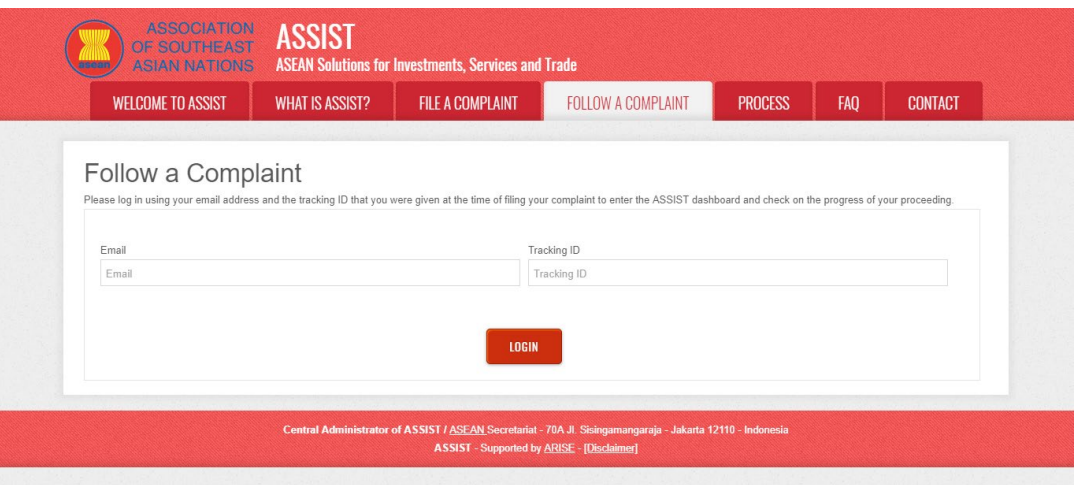

(a) Enter your email address and tracking ID (your complaint number) in the required fields to login. In this case, the Email Address is aseanenterprise0@gmail.com and the Tracking ID is 17720181101.

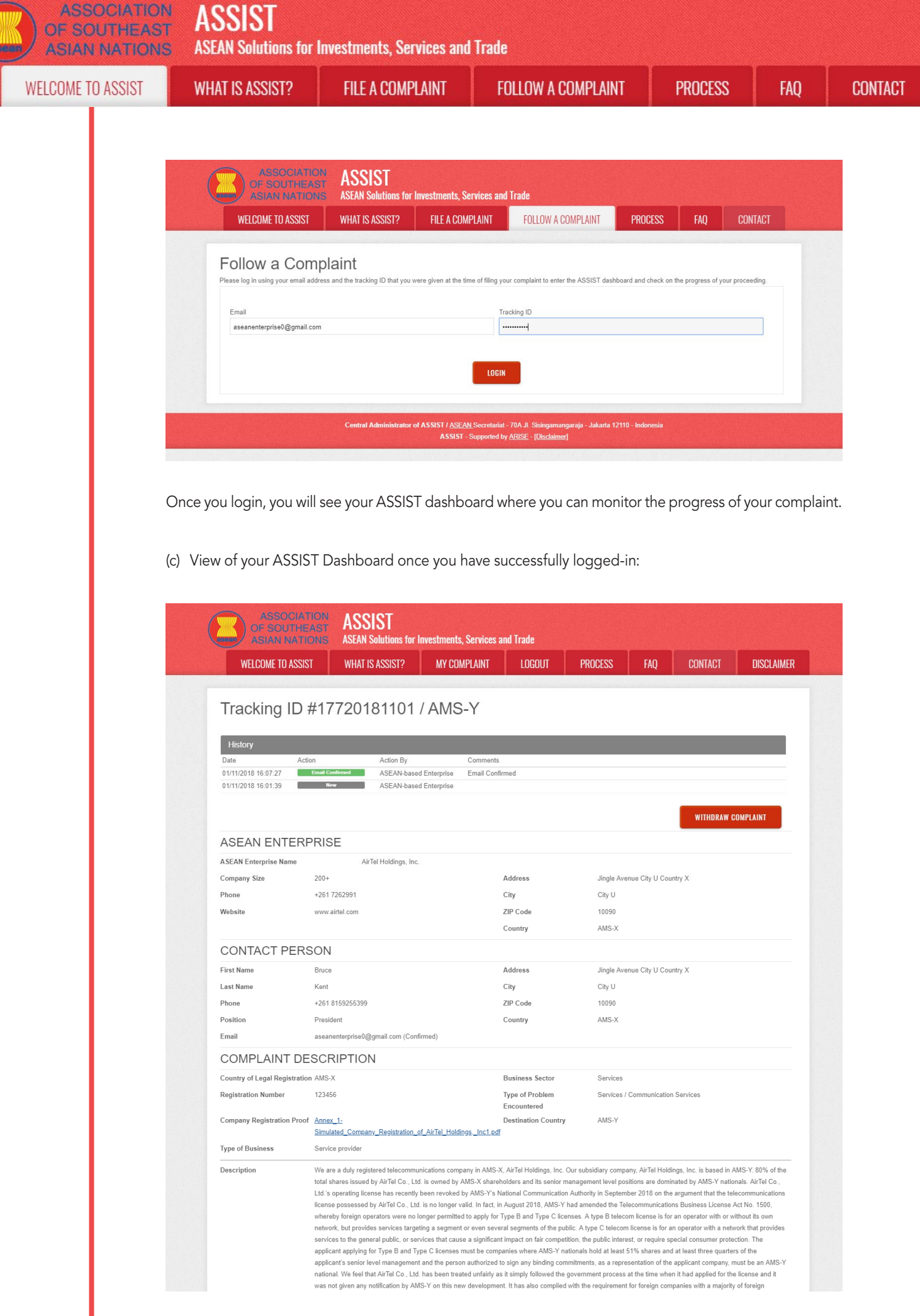

**ASSOCIATION ASSIST** OF SOUTHEAST **ASEAN Solutions for Investments, Services and Trade ASIAN NATIONS WELCOME TO ASSIST FILE A COMPLAINT FOLLOW A COMPLAINT PROCESS WHAT IS ASSIST?** 

FAO

**CONTACT** 

Attachment

nareholders, which is obtaining a Foreign Business License from the Ministry of Commerce. The revoking of AirTel Co., Ltd.'s license and the amendment of the business license regulation has caused AirTel Holdings, Inc., shares to fall 5.67% in AMS-X as AMS-Y is the world's second biggest cellular market. We believ that the revoking of its license is a discrimination against foreign investors in the telecommunications sector and a violation of the specific commitments and obligations of AMS-Y under the relevant ASEAN Framework Agreement on Services (AFAS). Annex 2-Simulated AMS-Y Schedule of Specific Commitments-AFAS 9 Consolidated Schedule1.pdf Annex 3-Simulated Law of AMS-Y1.pdf Annex 4-Simulated Amendment Law of AMS-Y1.pdf

#### Central Administrator of ASSIST / ASEAN Secretariat - 70A Jl. Sisi ija - Jakarta 12110 - Indor ASSIST - Supported by ARISE - [Disclaimer]

As you can see in your dashboard, the actions taken for your complaint are clearly indicated in your dashboard and this list will be regularly updated after each action is taken. Your completed complaint form, which you have submitted, is also accessible on your dashboard.

**STEP 8**

**step**

### Central Administrator Reviews your Complaint and Sends a Response to YOUR EMAIL (ACCEPT, INCOMPLETE, OR REJECT)

Once the CA has completed reviewing your complaint and decided on whether to accept/incomplete/ reject, an email will be sent to you typically within 10 working days since you lodged your complaint.

If no action has been taken in the meantime by the CA, the CA will receive the below automatic reminder via email from the ASSIST online system within 7 calendar days after the complaint is lodged. As indicated above, the CA must decide to accept, declare incomplete and request revision, or reject the complaint within 10 working days.

#### Email Reminder 1 for the Central Administrator:

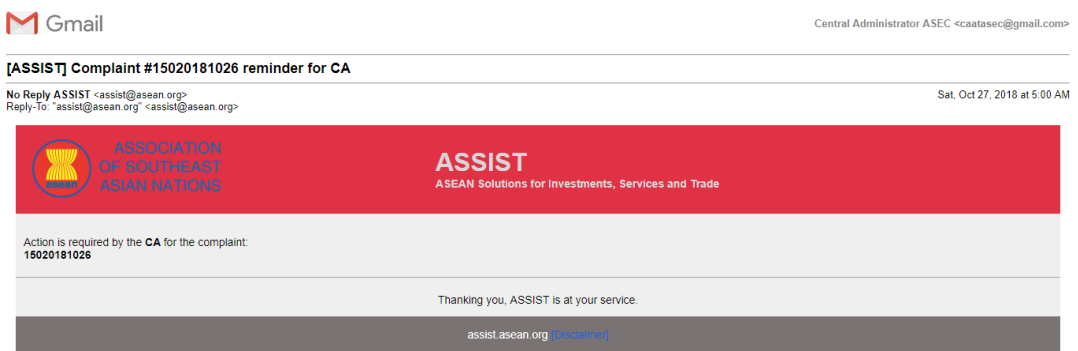

Regularly check your email account within the 10 working days after lodging your complaint. You will eventually receive a new email from ASSIST.

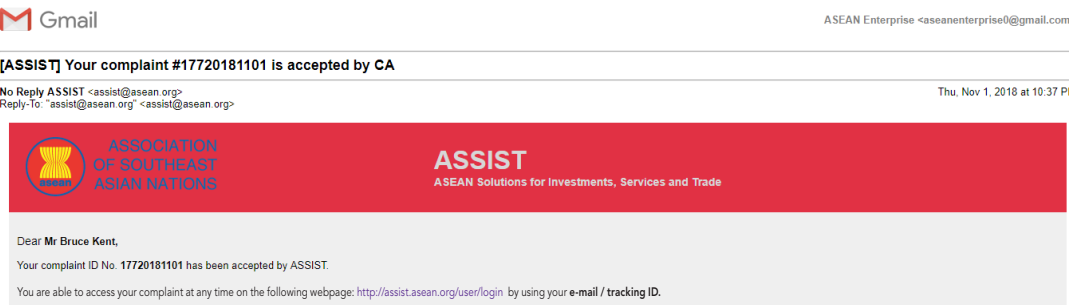

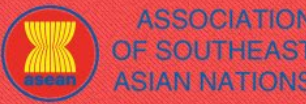

**ASSOCIATION** ASSIST

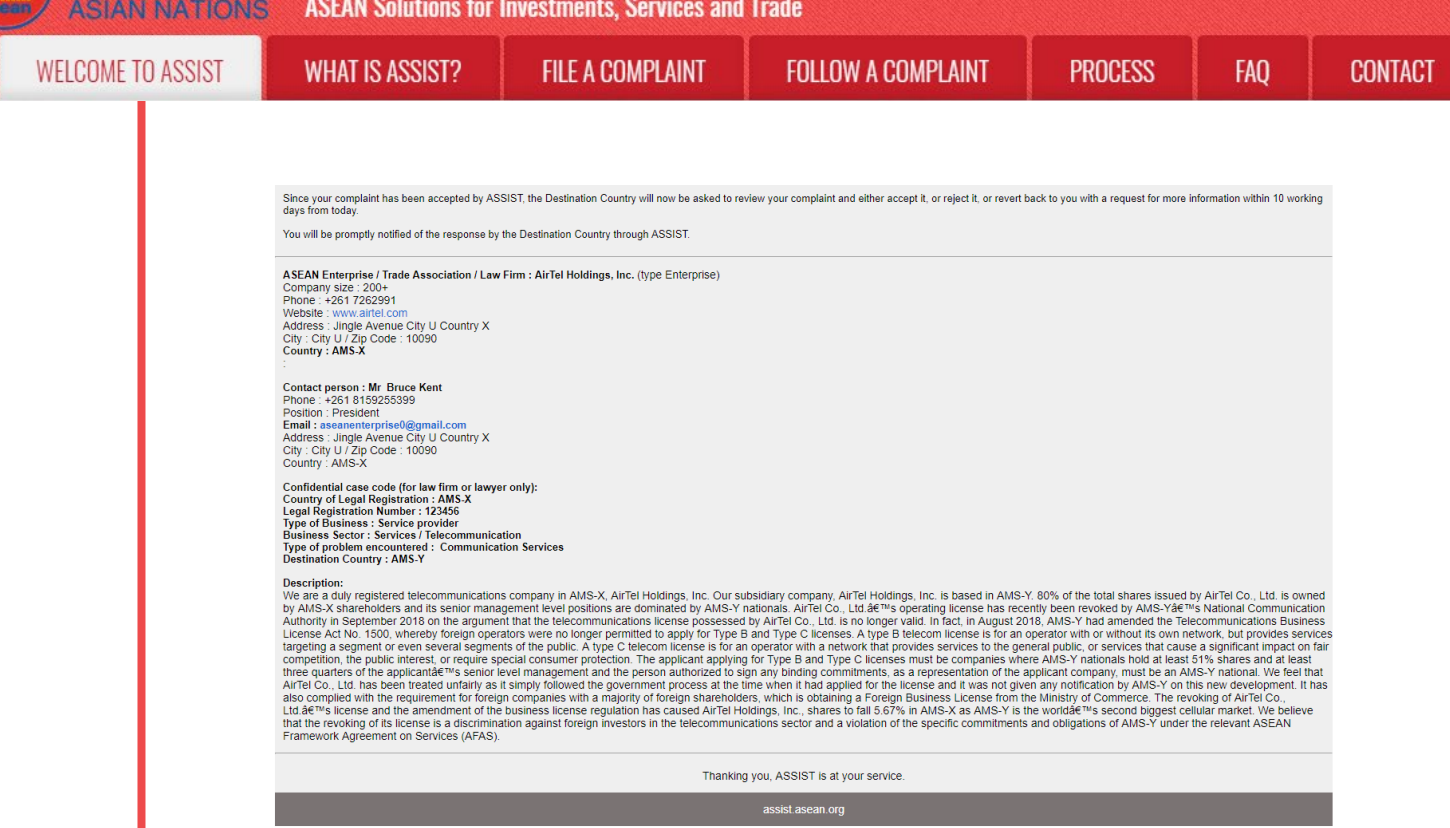

In this case, the above email shows that your complaint has been accepted by the CA. The email also informs you that your complaint will now be sent to the Destination Contact Point, which is the government agency (ASSIST Focal Point) in AMS-Y where you are facing trade problems and where your complaint is directed and a resolution is sought. The DCP in AMS-Y will be given 10 working days to review your complaint and either accept, reject or revert back to you with a request for more information. This is intended to give time to the DCP to examine the details of the complaint, and consult as necessary with any relevant national authorities.

The Home Contact Point, which is the government agency (ASSIST Focal Point) in AMS-X (your home country) has also been notified that your complaint is lodged.

If you do not receive an email from ASSIST within the required timeframe (10 working days since the complaint is lodged), then this means that the CA has an overdue action. The CA will receive another automatic reminder via email (14 calendar days after the complaint is lodged) that an action is required by the CA for the complaint. The CA will receive the email below:

#### Email Reminder 2 for the Central Administrator:

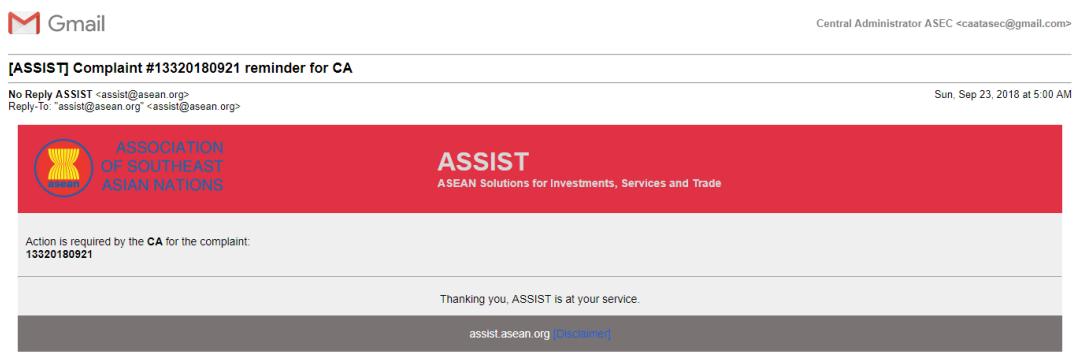

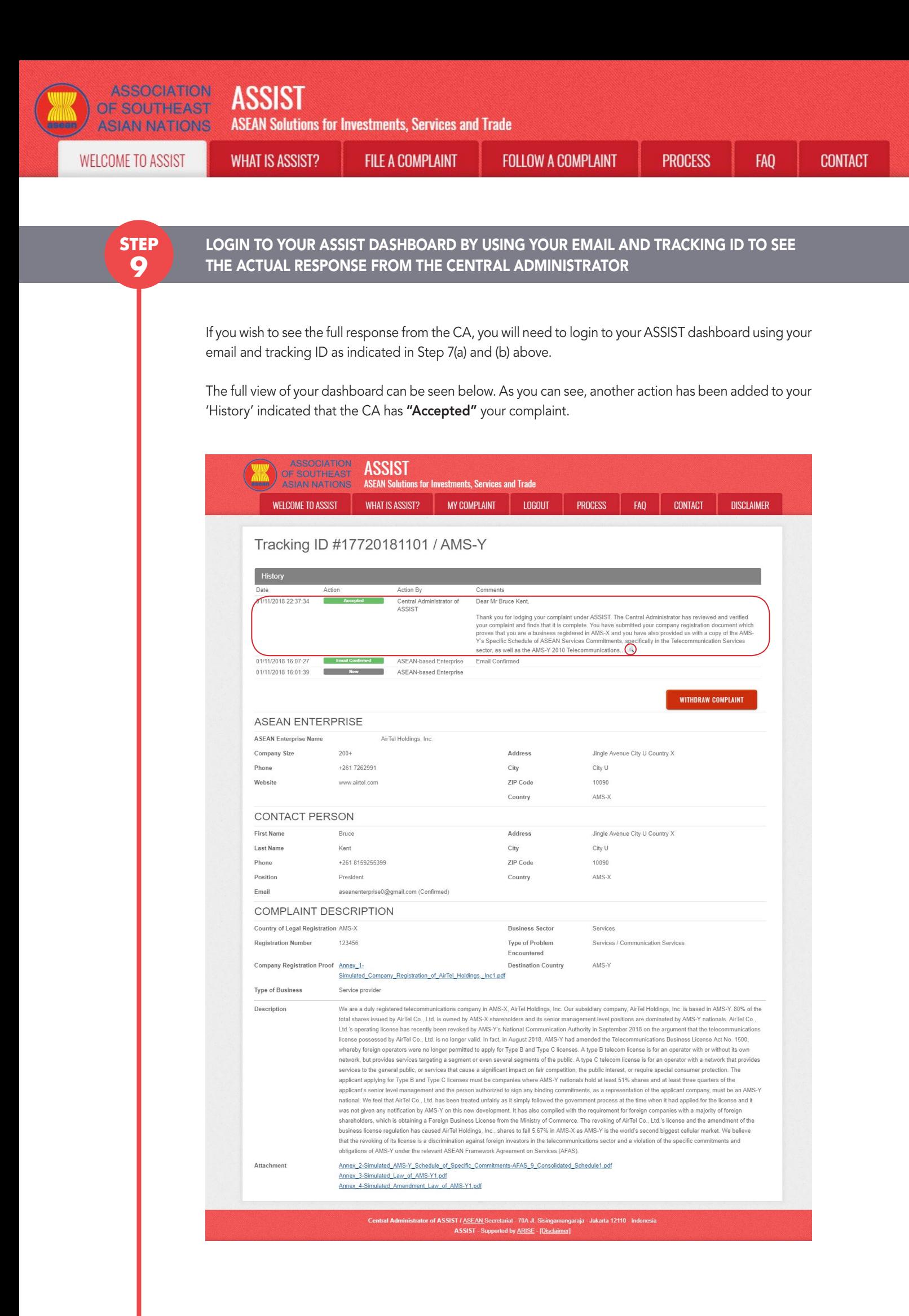

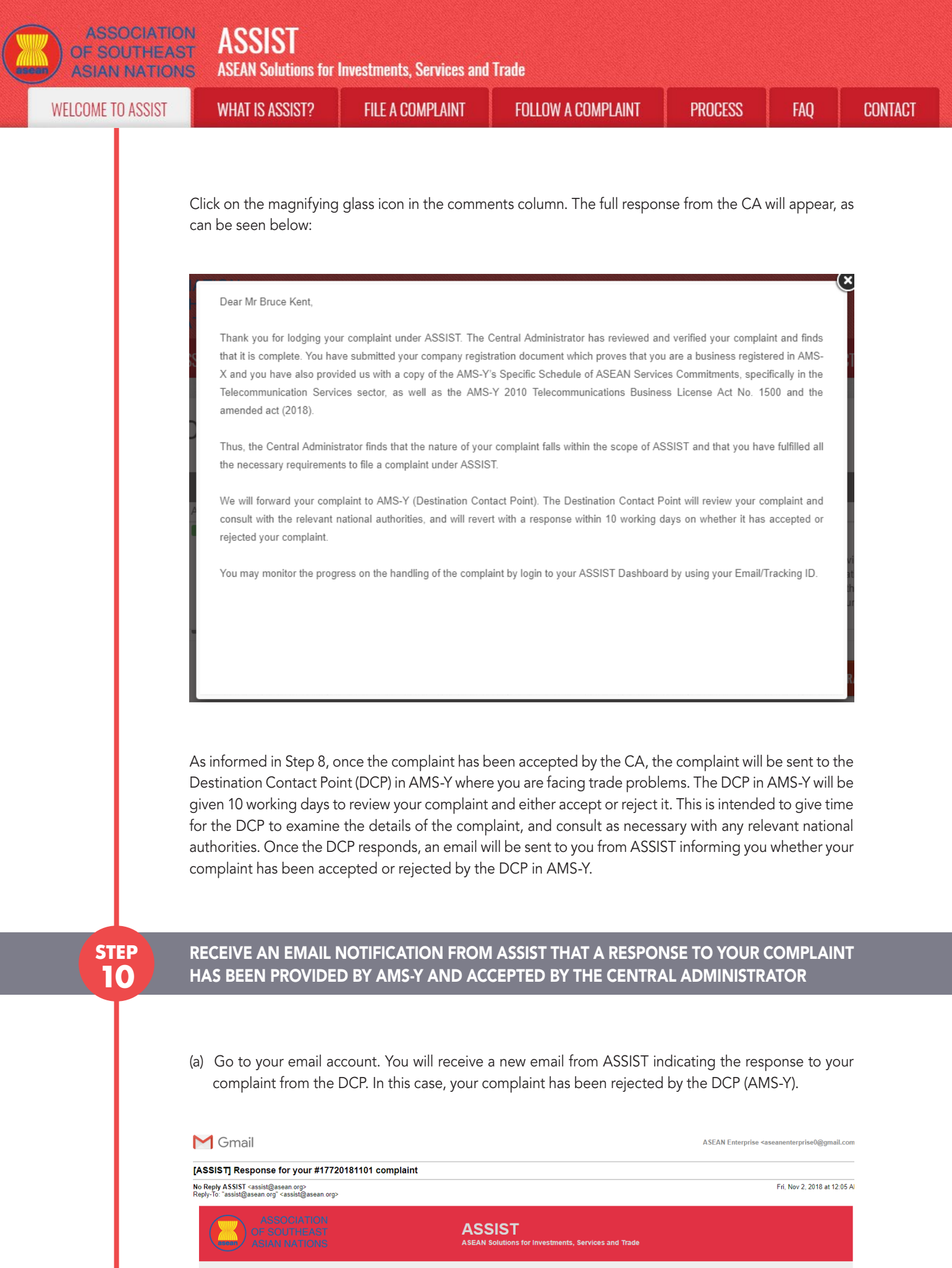

Dear Mr Bruce Kent

**ASSOCIATION** 

**ASEAN Solutions for Investments, Services and Trade** 

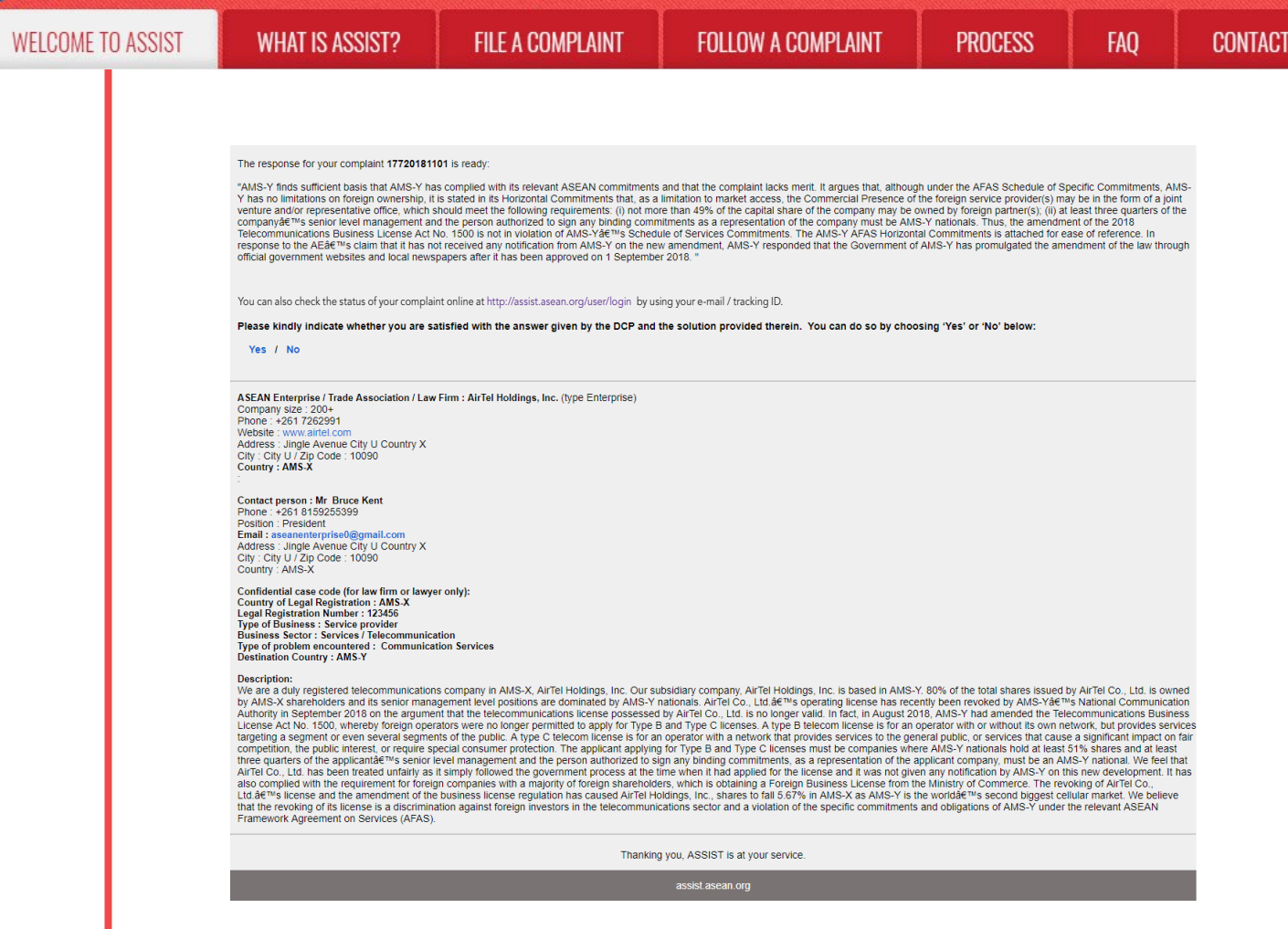

The process is slightly different in cases where your complaint is accepted by the DCP. Within <sup>10</sup> working days after the response from the CA that your complaint is accepted, you will receive an email informing that your complaint has been accepted by the DCP in AMS-Y and that the DCP will coordinate with the competent national authorities or the Responsible Authorities (RAs) to analyse your complaint in detail.

Once the RAs complete their efforts, the DCP should review the solution and provide it to the CA within the <sup>40</sup> working days from the date of acceptance by the DCP. Thus, to meet this deadline, <sup>a</sup> time limit should be assigned by the DCP for the RAs to find <sup>a</sup> solution. It is the responsibility of the DCP to notify the CA of any change relating to the timeframe between it and national authorities.

The CA may extend the deadline for up to <sup>20</sup> working days upon request of the DCP. The system will automatically notify when the deadlines are approaching (i.e., typically, <sup>10</sup> calendar days before the lapse). If the DCP misses its deadline to submit <sup>a</sup> solution to the CA, the online system will notify the CA to followup with the DCP.

You will then receive <sup>a</sup> second email notification from ASSIST that <sup>a</sup> solution is proposed by the DCP/ AMS-Y and accepted by the CA.

However, in cases such as this one where a complaint is "Rejected" by the DCP, you may not receive an email from ASSIST within the 10 working days deadline. The rejection and reason for rejection by the DCP will only be sent to the CA through ASSIST within the 10 working days. The CA will then review it for language and sufficiency of information within 5 working days from the receipt by the CA of a rejection email by the DCP.

If the CA accepts the reason of rejection, a response which has been reviewed and approved by the CA is sent to your email, such as the one above. If the CA is dissatisfied with the stated reasons for the rejection

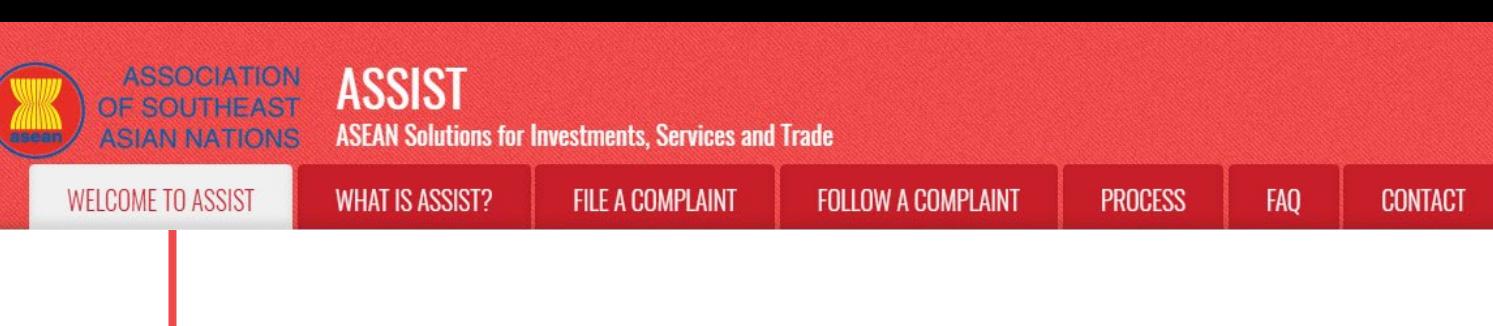

by the DCP, the ASSIST system allows the CA to request the DCP to rectify the rejection. However, this option by the CA has no binding value on the DCP, and if no response within 5 working days, the online system will automatically circulate the rejection to the AE.

If no action has been taken in the meantime by the DCP, the DCP will receive the automatic reminder below via email from the ASSIST online system within 7 calendar days after the complaint has been accepted by the CA. As indicated above, the DCP must decide to accept or reject the complaint within 10 working days from when the CA has accepted the complaint.

#### Email Reminder 1 for the Destination Contact Point:

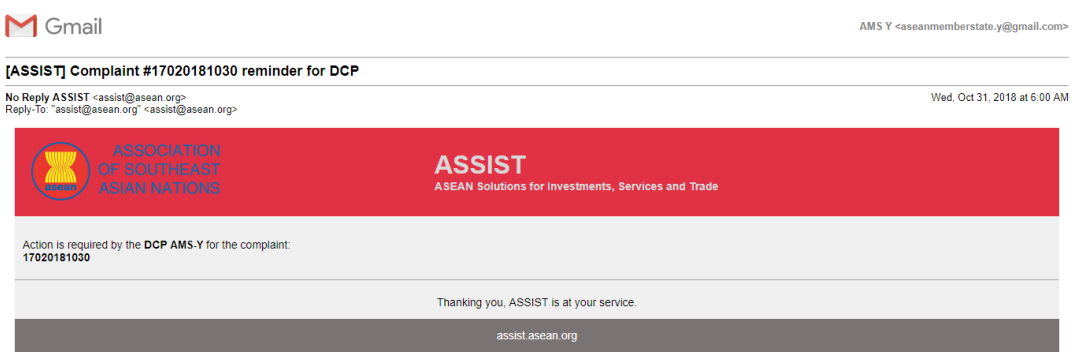

If you do not receive an email from ASSIST on the response by the DCP within the required timeframe (10 working days) after the complaint has been accepted by the CA, then this means that the DCP has an overdue action. The DCP will receive another automatic reminder via email (14 calendar days after the complaint is lodged) that an action is urgently required by the DCP for the complaint.

#### Email Reminder 2 for the Destination Contact Point:

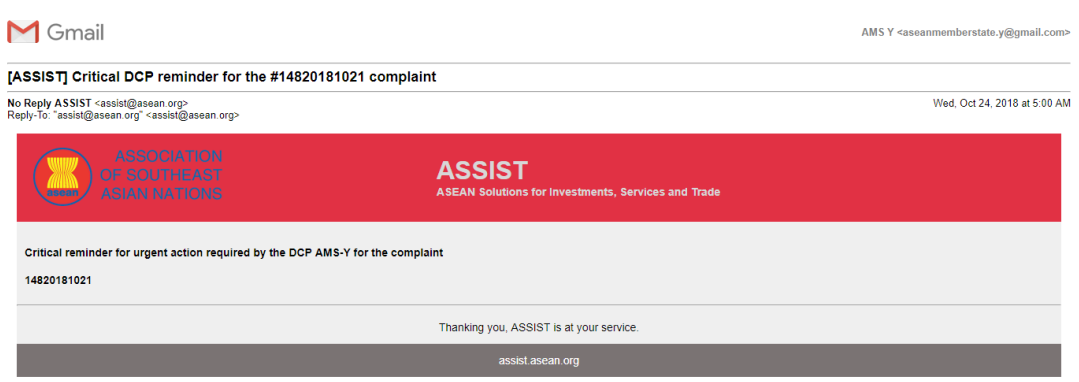

(b) Login to your ASSIST dashboard using your email and tracking ID as indicated in Step 7(a) and (b) above. The full view of your dashboard can be seen below. As you can see, another action has been added to your 'History' indicating that a solution for your complaint has been proposed. The complete ASSIST solution/response from the DCP, which has been accepted by the CA, is also provided in the first paragraph of your dashboard.

**ASSIST ASSOCIATION** OF SOUTHEAST **ASEAN Solutions for Investments, Services and Trade ASIAN NATIONS PROCESS WELCOME TO ASSIST FILE A COMPLAINT FOLLOW A COMPLAINT WHAT IS ASSIST?** ASSOCIATION<br>OF SOUTHEAST<br>ASIAN NATIONS **ASSIST ASEAN Solutions for Inv Its. Services and Trade** MY COMPLAINT LOGOUT **PROCESS** FAQ **CONTACT DISCLAIMER WELCOME TO ASSIST** WHAT IS ASSIST?

#### Tracking ID #17720181101 / AMS-Y

#### **ASSIST Solution**

AMS-Y finds sufficient basis that AMS-Y has compiled with its relevant ASEAN commitments and that the complaint lacks merit. It argues that, although under the AFAS Schedule of Specific<br>Commitments, AMS-Y has no limitation provider(s) may be in the form of a joint venture and/or representative office, which should meet the following requirements: (i) not more than 49% of the capital share of the company may be<br>owned by foreign partner(s); (i AFAS Horizontal Commitments is attached for ease of reference. In response to the AE's claim that it has not received any notification from AMS-Y on the new amendment, AMS-Y responded that the Government of AMS-Y has promulgated the amendment of the law through official government websites and local newspapers after it has been approved on 1 September 2018. Attachment

FAO

**CONTACT** 

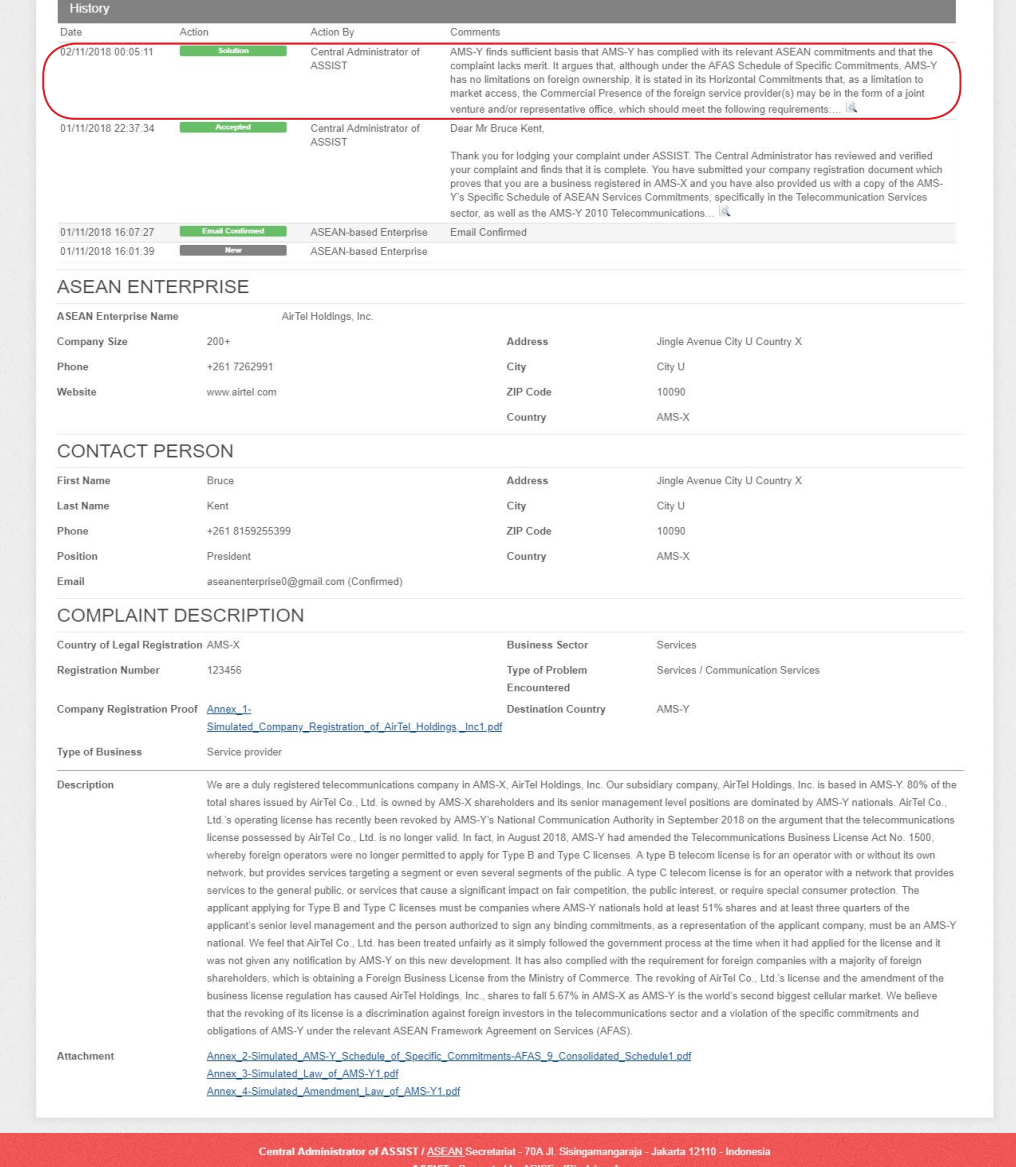

Below is the response from the DCP:

"AMS-Y finds sufficient basis that AMS-Y has complied with its relevant ASEAN commitments and that the complaint lacks merit. It argues that, although under the AFAS Schedule of Specific Commitments, AMS-Y has no limitations on foreign ownership, it is stated in its Horizontal Commitments that, as a

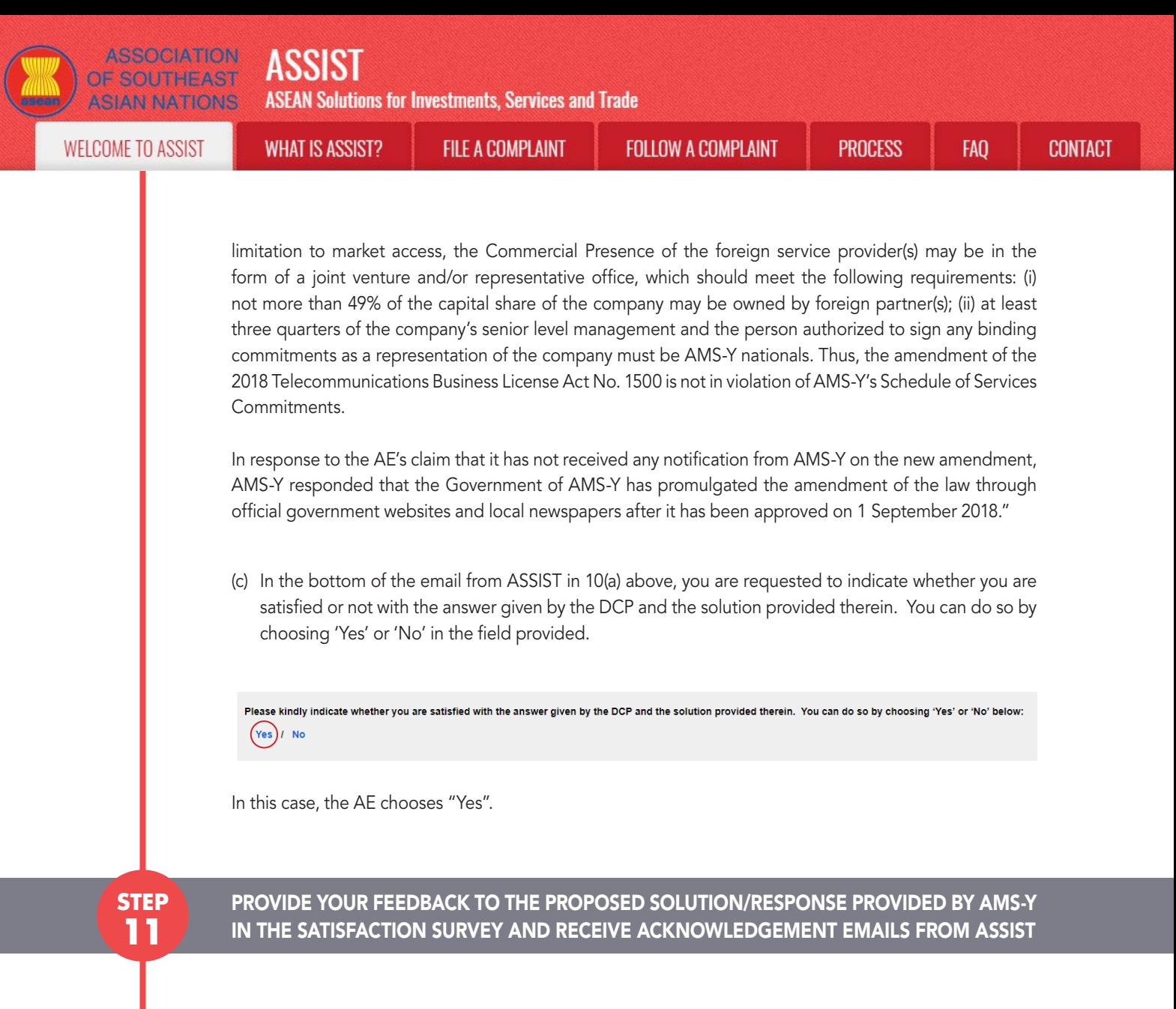

Once you choose 'Yes/No' in Step 10(c) above, you will be directed to the page below where you will be requested to answer the Satisfaction Survey and be invited to provide comments, particularly if you are not satisfied with the proposed response/solution.

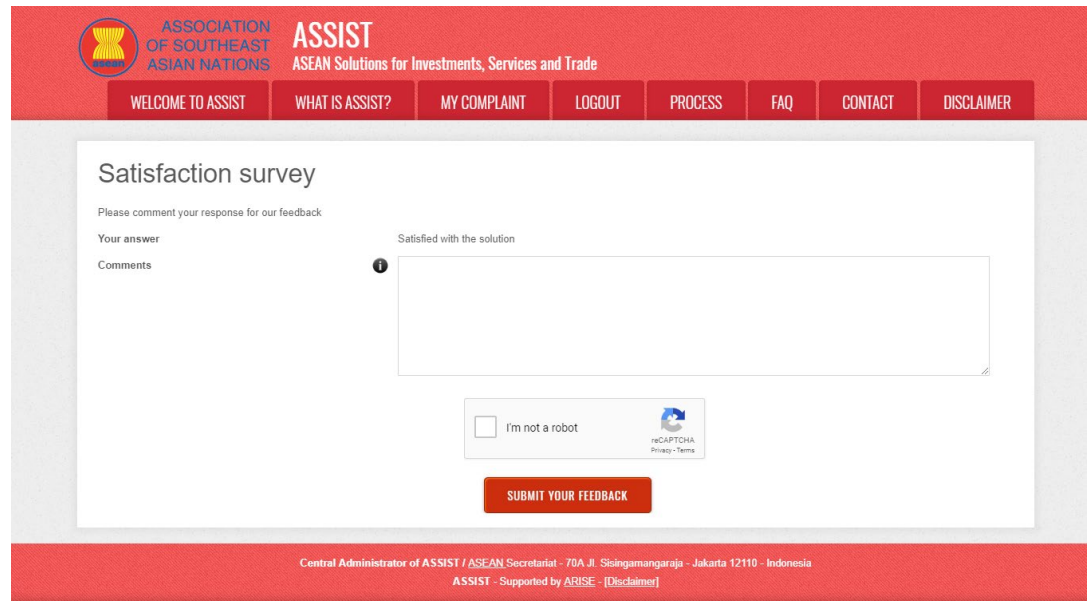

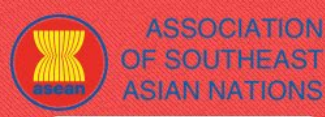

**ASSIST ASEAN Solutions for Investments, Services and Trade** 

**FILE A COMPLAINT** 

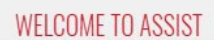

**WHAT IS ASSIST?** 

**FOLLOW A COMPLAINT** 

**FAQ** 

(a) Fill-in the Satisfaction Survey. In this case, the AE is satisfied with the solution/response provided by ASSIST and thus indicates accordingly.

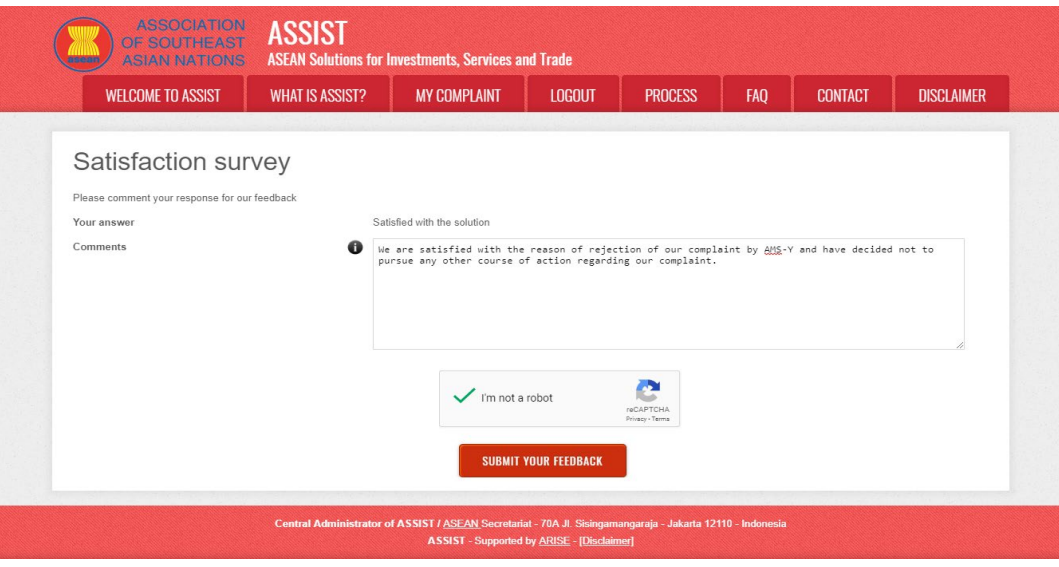

(b) Go to your email account. You will receive one or two (if you have filled-in the Satisfaction Survey) new emails from ASSIST, which acknowledge receipt of your response to the proposed solution by AMS-Y. A copy of your responses will also be sent to the DCP and the HCP.

#### First Acknowledgement Email from ASSIST

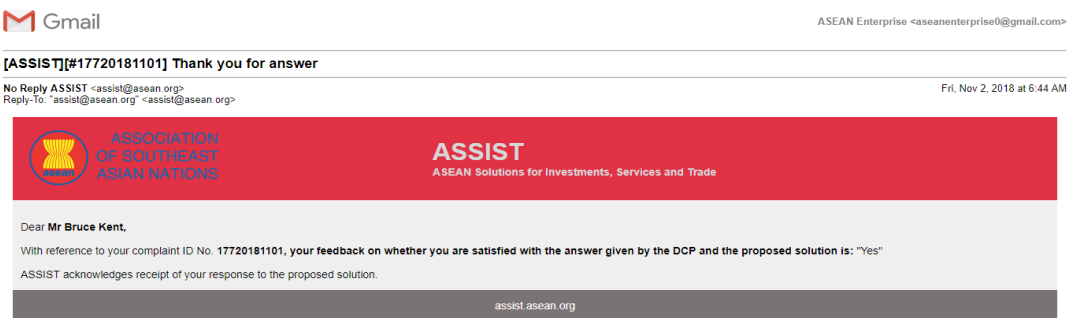

#### Second Acknowledgement Email from ASSIST

If you provided a comment on the Satisfaction Survey, you will receive a second email below, acknowledging receipt of your response to the proposed solution will be sent by ASSIST to you, the DCP and the HCP.

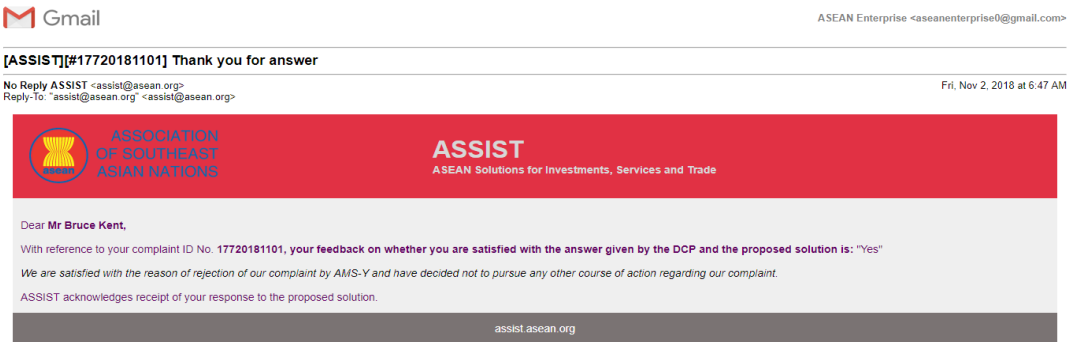

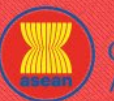

**ASSOCIATION ASSIST** 

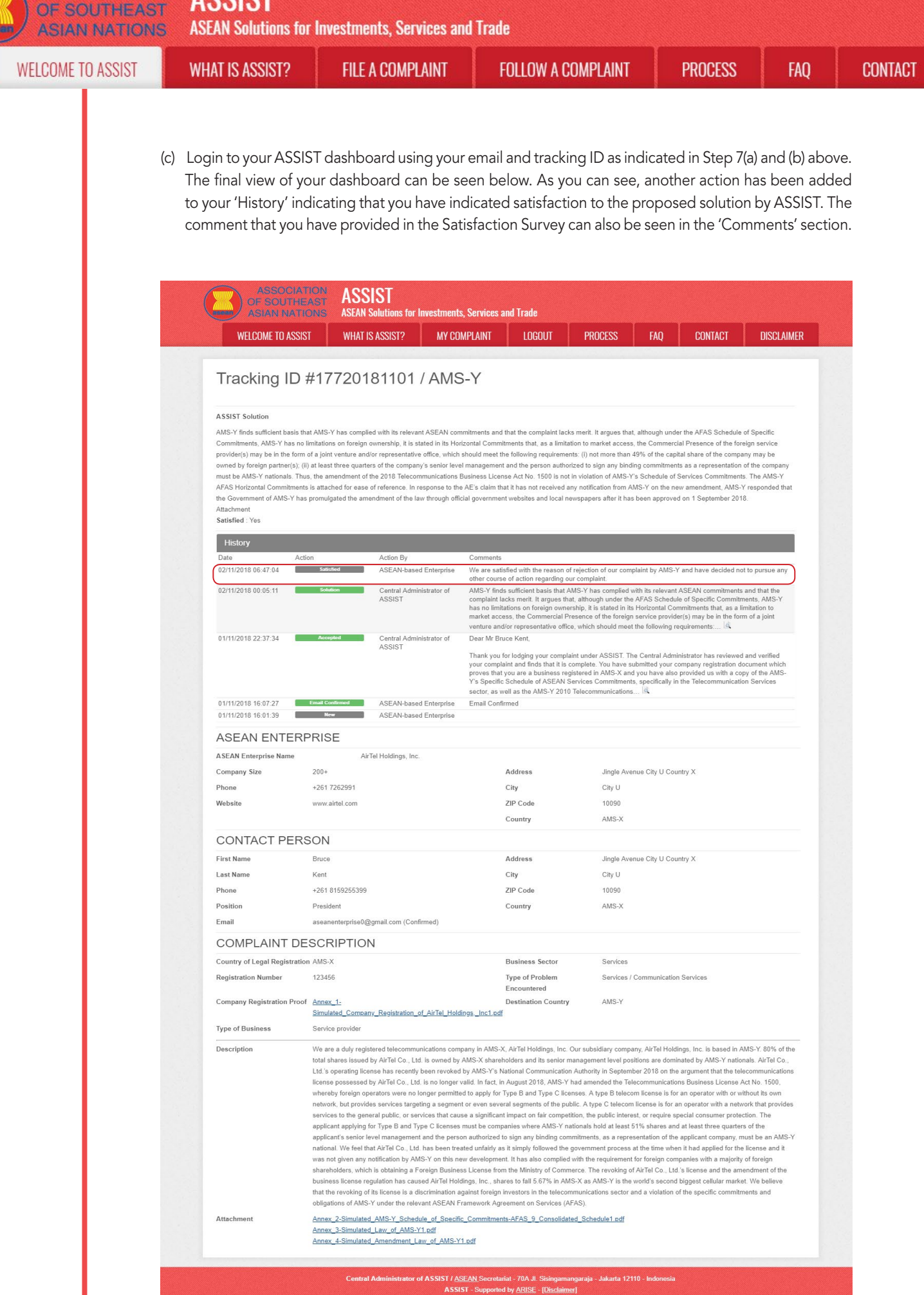

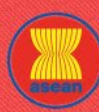

**WELCOME TO ASSIST** 

**ASSOCIATION** 

OF SOUTHEAST

**ASIAN NATIONS** 

**WHAT IS ASSIST?** 

**FILE A COMPLAINT** 

**FOLLOW A COMPLAINT** 

FAO

In cases where no solution is found through ASSIST or if the DCP finds sufficient basis that its Member State has complied with its relevant ASEAN commitments and that the complaint lacks merits, this finding and the basis for such finding is promptly conveyed to the CA, which informs the complainant accordingly. The complainant may, if so desired and through its Home Contact Point and ASEAN Member State of registration, refer the case to the ASEAN Compliance Body (ACB), the ASEAN Enhanced Dispute Settlement Mechanism (EDSM), pursue national litigation or alternative dispute resolution mechanisms (i.e. mediation, conciliation or arbitration) within national ASEAN jurisdictions.

ASSIST will consider this procedure as one where the complaint was rejected and a solution has not been provided.

Please note that the timeframe for solving cross-border problems brought under ASSIST shall be no more than 40 working days or 2 calendar months (unless an extension of maximum 20 working days has been accorded) from the date in which the complaint is lodged.